**merci à calou**.

**dépôts non libres :**

Autre cas : **pas de pilote Linux**. Il faut avoir recours aux pilotes Windows et le logiciel **Ndiswrapper**.

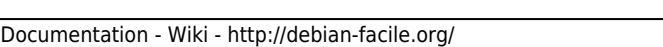

# **Cartes Wifi**

- Objet : Cartes Wifi.
- Suivi :
	- ⊙ Création par **&** [captnfab](http://debian-facile.org/user:captnfab) le 26/04/2013.
	- $\circ$  Mis à jour le 13/06/2013.
- Commentaires sur le forum :  $C$ 'est ici<sup>[1\)](#page--1-0)</sup>

# **Tableaux récapitulatifs : Modules Wifi**

### Mise à jour le 03/09/2013 par deuchdeb

Avec Debian, il existe plusieurs types de pilotes.

D'une part, on a les pilotes libres et, d'autre part, les pilotes non libres.

Pour **les pilotes non libres**, **les développeurs Debian ont créé des paquets** que l'on peut installer facilement avec son gestionnaire de paquets préféré **[Gestionnaire Apt](http://debian-facile.org/doc:systeme:apt)**.

Pour **les pilotes libres**, le matériel peut être **reconnu automatiquement**. Cela dépendra de la version de votre noyau. Par exemple : le module ath9k pour les cartes Artheros est reconnu automatiquement à partir du noyau 2.6.32.

Il se peut aussi que vous ayez une carte wifi et que le pilote ne soit **pas empaqueté par Debian** ou qu'il existe une **version plus récente du pilote**. On utilise alors **un pilote Linux sous forme d'archive** que l'on peut télécharger et installer.

Voir cet exemple ici : **Installer une clef wifi Sagem XG-760a** [obsolète] smolski **27-05-2015**.

**Les pilotes libres**

• [Installer le firmware-iwlwifi](http://debian-facile.org/doc:materiel:wifi:firmware-iwlwifi)

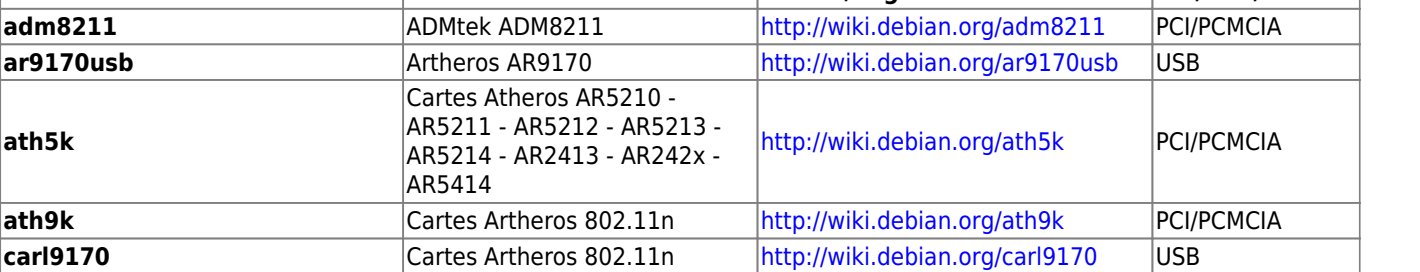

**Module Cartes Pilotes/Page d'installation PCI/USB/PCMCIA**

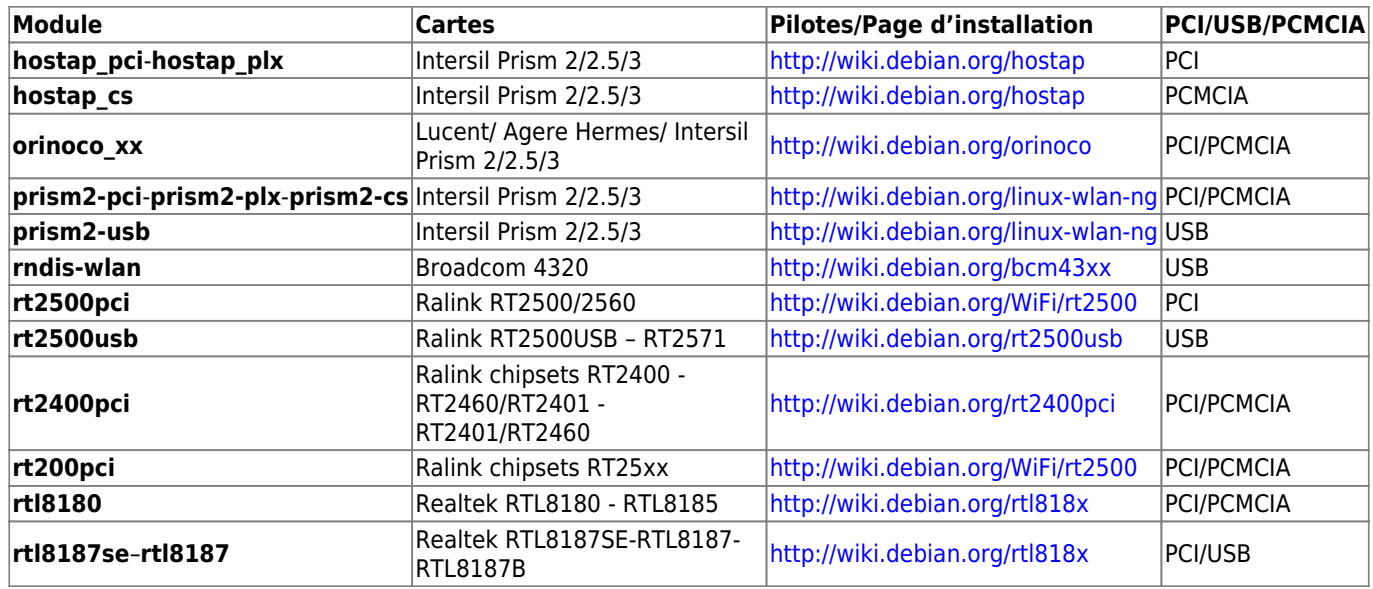

### **Les pilotes non libres**

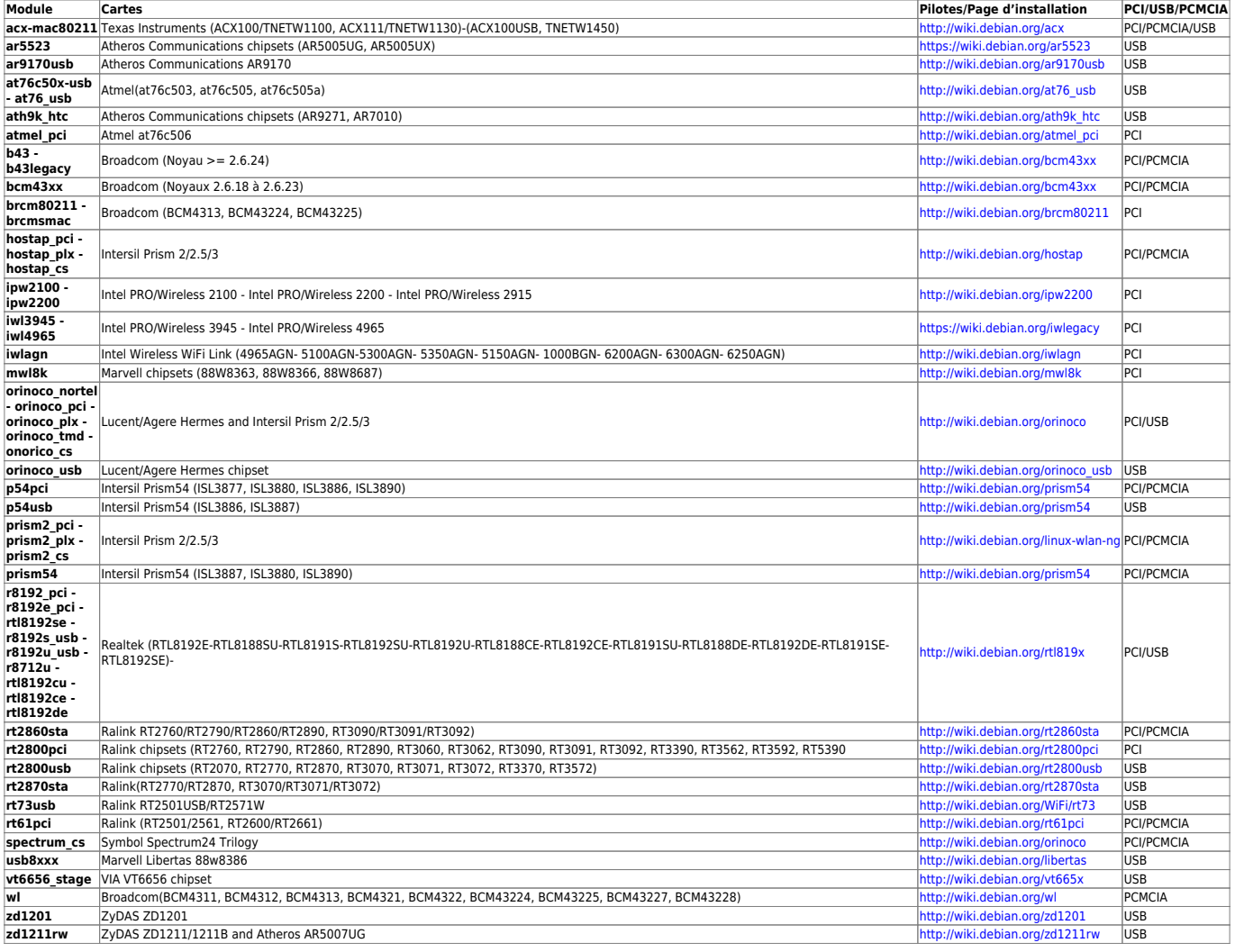

### **Les pilotes dont nous avons peu d'informations**

Les modules sont présents dans le répertoire : /lib/modules/2.6.x-x-xxx/kernel/drivers/net/wireless. Mais nous n'avons pas assez d'informations pour les classer dans les autres tableaux.

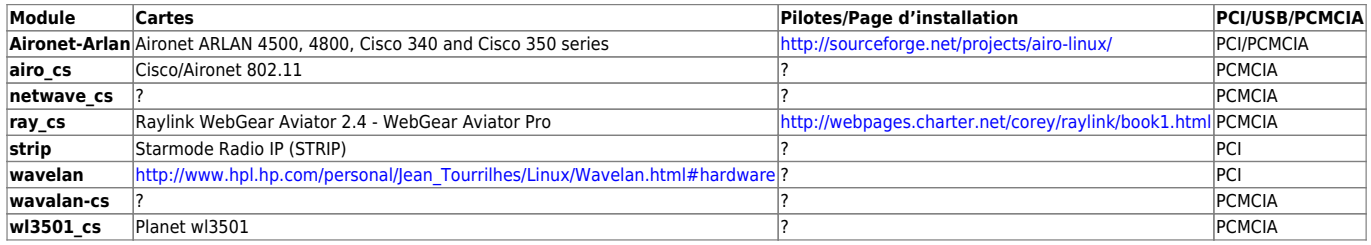

Dans tous les cas, vous pourrez trouver des informations sur les cartes wifi et Linux sur ces différents sites :

- [Assistance Linux matériel réseau sans fil](http://linux-wless.passys.nl/index.php)
- **· [linuxant.](http://www.linuxant.com/driverloader/) Anglais**
- [Le sans-fil sous Linux](http://www.linuxwireless.org/en/users/Devices/). Anglais. -

# **Lien utile**

Wiki df : [Installation d'une Carte Wifi Qualcomm Atheros Device 0042](http://debian-facile.org/doc:materiel:wifi:wifi-cartes-wifi-atheros)

[1\)](#page--1-0)

N'hésitez pas à y faire part de vos remarques, succès, améliorations ou échecs !

From: <http://debian-facile.org/> - **Documentation - Wiki**

Permanent link: **<http://debian-facile.org/doc:materiel:wifi:wifi>**

Last update: **07/09/2019 10:41**